# **VPS+ Crack Download X64 [Latest-2022]**

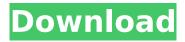

## VPS+ Crack+ [Mac/Win]

The software development kit (SDK) for VPS+-based IoT deployments will be open-source and will allow the developers to perform configuration and provisioning tasks in an automated fashion. It will also provide the connectivity via bridge modules and will enable multi-dimensional configuration and provisioning. The developed platform will support a wide variety of protocols, including legacy and proprietary protocols, as well as protocols with a wide variety of characteristics. VPS+ Software: With the deployment SDK, the required custom coding will be carried out for configuring and provisioning the chosen protocols for deployment, and for bridging among the physical device and the virtual devices. Other platform features such as the data acquisition and transmission capabilities, as well as the connectivity capabilities will be automatically enabled for any type of deployment via the individual file-based configuration. VPS+ Scale-Out: VPS+ will support the scalability, thanks to its multi-dimensional distribution and provisioning in the provisioning processes. Moreover, the distribution and provisioning across multiple agents is managed by the configuration module of the platform. The platform will be able to perform the distribution and provisioning of protocols for multidimensional deployment processes. VPS+ will support a large scale of connectivity as well as a wide variety of protocols with a wide variety of characteristics and interfaces. The platform will support the multi-dimensional provisioning of protocols for deployment in IoT environments, including the ability to perform bridging among physical and virtual devices. VPS+ Features: VPS+ Features: VPS+ scale-out: multi-dimensional distribution and provisioning for scalable multi-dimensional deployment multi-dimensional stack provisioning distribution and provisioning of protocols provisioning of protocols multi-dimensional physical device provisioning multi-dimensional virtual devices provisioning physical device bridging virtual devices bridging VPS+ Modules: VPS+ Modules: VPS+ agent VPS+ controller VPS+ Drivers: VPS+ Drivers: VPS+ Co-drivers VPS+ Limitation of scope: The following scope is implied by the terms of the project as it is intended to be: In this article the scope covers the main feature of providing a platform for multi-dimensional provisioning of protocols in IoT environments: The components integrated with the above main product scope are: VPS+ Co-drivers: VPS+ Co-drivers: The following

#### **VPS+ For Windows**

VPS+ is a distributed virtualization platform for IPv4/v6 compliant protocol stacks to support IoT deployments. It was designed in the spirit of the current IoT specification, namely the Internet of Things Protocol stack virtualization for IoT (Internet of Things) specification. The overall process is characterized by the three most important building blocks (e.g. agents, controllers and configuration files), as follows: The agents provision the needed content for the stack that will be deployed and manage the communication between all the deployed components. They also provide the virtualization of the communication stack by mapping the particular components that are required in order to perform certain tasks, such as the Policy Decision Point and Quality of Service. The controllers map the network stack that has been provisioned (i.e. the IP addressing scheme, as well as the routing requirements of the deployed components, as well as the access policy of all involved components). The configuration files contain the information that will be used by the agents to provision the necessary stack content. The components mentioned above provide the users with a virtual framework for IoT deployments. Their role is to map the physical environment, as well as the traffic to the required components, and perform the mapping through the provisioning process. The provisioning agents are the main building blocks of this framework, as they map the physical environment and the deployment task (provide the mapping towards the stack), while the controllers address the configuration of the virtualized stack, as well as the deployment of the components (they provide the overall mapping and provisioning towards the stack). In VPS+, the virtualization of the stack is achieved by means of the provisioning agents. As mentioned earlier, the provisioning agents provide a service for all the components of the stack. That is to say, they map the traffic and

provide the necessary content to the stack, as well as manage the communication between all the deployed components. These agents are the main building blocks of the VPS+ platform, as they are responsible for the mapping and provisioning towards the stack. More specifically, they connect to the physical stack, remove the additional content that is required for the provisioning of the stack, and then map these contents to the stack, as well as manage the communication. The individual components of the stack will be provisioned, and the communication will be mapped. The provisioning agents are software components that operate and operate on one or more physical hardware resources (e.g. servers) that are connected to a network. Those agents are responsible for the provision b7e8fdf5c8

## **VPS+ With Keygen [Latest-2022]**

VPS+ is the software platform for virtualized networking provisioning and configuration, which comprises several modules. The main component, or the centralized part of the platform, represents the main software stack where the VLAN provisioning and configuration is distributed, by means of the provisioning controller. This module implements the provisioning, the configuration, and the resource allocation required for the deployment of VLANs. It consists of modules that operate on a distributed basis, comprising a network provisioning agent and a VLAN controller. The provisioning agent uses the VLAN controller to define the specifics of the network that is being provisioned. The VLAN controller is then used to make the required configuration changes, and finally it connects the network provisioning agent to the provisioning database. In this manner, the provisioning agent acts as a proxy for the database. The first module of the platform is used to identify VLANs that are already configured and are in use, i.e., are in the provisioning process. Then the provisioning agent initiates the provisioning process by taking the VLAN configuration and/or configuration information from the provisioning database and using it to generate a discovery request, which it then sends to a controller. The VLAN controller then uses the discovery request to obtain the physical access port details, which are used to extend the VLAN. The VLAN controller is then used to update the provisioning database, and it is passed on to the provisioning agent to be used for all future provisioning requests. Once all the network details are defined, an acknowledgment is passed back to the provisioning agent, and the provisioning process ends.Q: set IS object property to another object So, I have a structure like so: type 'Animal' = { name: string; temperature: number; isEgg: boolean; } type 'Horse' = { color: string; isGroomed: boolean; } type 'Dog' = { isWoof: boolean; } type 'Car' = { isColourful: boolean; isPet: boolean; } type AnimalType = 'Animal' | 'Horse' | 'Dog' | 'Car'; let myCar = new AnimalType; let myCarlsColourful =

#### What's New In?

The engine for this project is a Java-based Web application, which functions as the main component of the VPS+ platform. The purpose of this component is to store the actual provisioning and configuration data. In addition, it provides all the necessary functions that are required for its deployment, configuration and provisioning processes. The following components will constitute the platform: the provisioning and configuration modules and the agents that are involved in the provisioning process. Each component is designed, coded and deployed following a distinctive process, as follows: 1. Provisioning and Configuration: module. Ensures that the provisioning of an agent is performed in the cloud within a couple of minutes, while the configuration occurs within a couple of hours. These two modules will be based on an interaction within the Maven reactor, where the build and deployment process will be accomplished through a set of: commands, configurations, and scripting. This interaction will be responsible for the networking provisioning for the agents that are deployed on the various interconnected physical devices, as well as for the configuration of all the layers of the virtualized networking stack. 2. Agents: module. This is the component that will create, provision, and configure the agents that constitute the virtualization engine. More specifically, these agents will be responsible for accessing the service layer for retrieving the configuration data for the virtualized stack, obtaining the code to be executed for the provisioning process, and executing it. 3. The VPS+ Web Application: module. This module is the main component that will provide the user interface, as well as the communication channels for integration of the platform. It will be based on a Java-based web application, which allows for the implementation of the data and communication services as well as their own visualization. 4. Data Services: module. This module is responsible for the user interface for interactions with the VPS+ application, using this service in order to provide the virtualized stack data. Additional Information: Any user interaction with the network will be carried out through a GUI/Web-based interface that is based on the aforementioned application. The provisioning of the network and the configuration of the agents

involved within this process will be undertaken by the configuration and provisioning modules. The deployment process will be carried out by the deployment module. Finally, each agent within the system will be executed by the agent module. Project Objectives Provide a consistent interaction with all the components constituting the process. In order

## **System Requirements For VPS:**

1. Windows 7 64-bit or Windows 8 64-bit 2. 16 GB or more of RAM 3. 160 GB or more of free disk space 4. DirectX 11 compatible graphics card with 128 MB of video RAM 5. An Internet connection As always, we appreciate your feedback and any inquiries you may have! For the latest Fallout 4 News and Updates, follow us on Twitter, Facebook and YouTube! Check out the official Fallout 4 website! IMPORTANT INFORMATION: The Steam version

https://cycloneispinmop.com/dashby-crack-with-key-final-2022/

https://www.arunachalreflector.com/2022/07/04/colasoft-mac-scanner-crack-with-license-code-free-x64/

https://bfacer.s3.amazonaws.com/upload/files/2022/07/bi3QcvHiJU5RZDXjgtlK\_04\_51de9e7bd3458fa 5e05d232400c5aac6 file.pdf

https://wakelet.com/wake/Eacsi4scfVGTgseVhAfMK

https://www.luminenergia.com/2022/07/04/the-font-thing-7-33-crack-with-keygen-x64/

https://grxgloves.com/torrent-ratio-keeper-leecher/

http://kireeste.com/?p=37484

https://firmateated.com/2022/07/04/shotx-crack-with-license-key-download-3264bit/

https://wakelet.com/wake/GRGFFjfD4zOnxWDziwpSA

https://endlessflyt.com/https-mixed-content-locator-for-chrome-crack-for-pc-march-2022/

https://learnpace.com/wp-content/uploads/2022/07/carlvay.pdf

https://emiratesoptical.net/wp-

content/uploads/2022/07/Password Generator Crack With License Code.pdf

https://www.olivegin.com/wp-content/uploads/2022/07/Click And Relax Crack Free.pdf

http://launchimp.com/movie-title-maker-free-download-latest-2022/

http://mysquare.in/?p=40053

http://demo.funneldrivenroi.com/council/upload/files/2022/07/aZK4ATMsldP3InVOFDmh\_04\_a2b76db 20228867f3fef80cb4740db52 file.pdf

https://plugaki.com/upload/files/2022/07/NUQMCXpWxtdvQceysMIW\_04\_b79089f03f3bedc1f013db0d31d3453e\_file.pdf

https://richard-wagner-werkstatt.com/wp-

content/uploads/2022/07/Advanced\_ID\_Creator\_Personal\_Crack\_Full\_Product\_Key\_Download.pdf

http://yildizbursa.org/wp-content/uploads/2022/07/Rohos\_Logon\_Key.pdf

https://fotofables.com/x-winmerge-crack-free-3264bit-2022/